Programação II – Engenharia de Telecomunicações

### Prof. Emerson Ribeiro de Mello <mello@ifsc.edu.br>

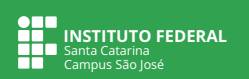

### **Licenciamento**

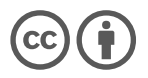

Slides licenciados sob [Creative Commons "Atribuição 4.0 Internacional"](https://creativecommons.org/licenses/by/4.0/deed.pt_BR)

### **Lista linear em alocação sequencial**

- Se pretende armazenar até 100 números inteiros, então deve-se reservar memória para os 100, mesmo que inicialmente tenha-se 0 elementos contidos
- Tem endereçamento direto a cada elemento e assim permite obter elemento em uma posição arbitrária no tempo O(1)

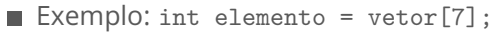

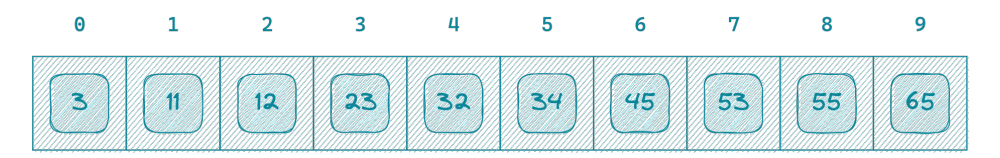

### **Lista encadeada**

- Tem tamanho dinâmico e assim evita reservar previamente um grande espaço na memória
- Não tem endereçamento direto ao elementos e assim obter o valor do n−ésimo elemento tem complexidade Θ(n) no pior caso
	- Exemplo: Verificar se o valor 60 está armazenado na lista

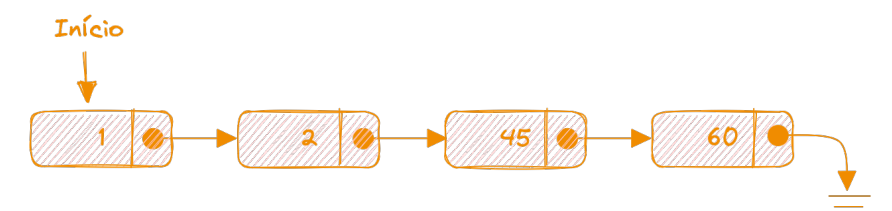

### **Dicionários**

#### **Tabela de dispersão, Tabela de espalhamento ou ainda** *Hash Table*

Dicionário é uma estrutura de dados que associa chaves a valores

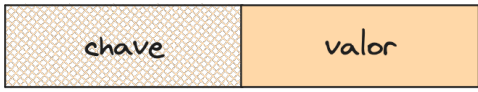

- **Combina as habilidades** de acesso arbitrário das **listas sequenciais** e da alocação dinâmica das **listas encadeadas**
- **Trata-se de uma generalização de arranjo**, sendo que qualquer posição pode ser acessada em tempo constante
	- **Operações de inserção, busca<sup>1</sup> e remoção com complexidade**  $O(1)$
	- Não permite armazenar chaves repetidas

<sup>1</sup>A busca, quando houver **colisões**, tem complexidade Θ(n) no pior caso

### **Dicionários**

#### **Tabela de dispersão, Tabela de espalhamento ou ainda** *Hash Table*

Dicionário é uma estrutura de dados que associa chaves a valores

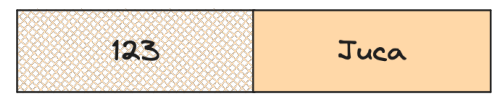

- **Combina as habilidades** de acesso arbitrário das **listas sequenciais** e da alocação dinâmica das **listas encadeadas**
- **Trata-se de uma generalização de arranjo**, sendo que qualquer posição pode ser acessada em tempo constante
	- **Operações de inserção, busca<sup>1</sup> e remoção com complexidade**  $O(1)$
	- Não permite armazenar chaves repetidas

<sup>1</sup>A busca, quando houver **colisões**, tem complexidade Θ(n) no pior caso

**Funcionamento**

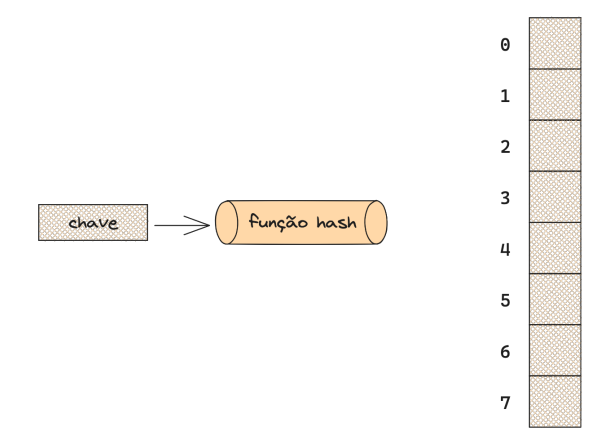

**Funcionamento**

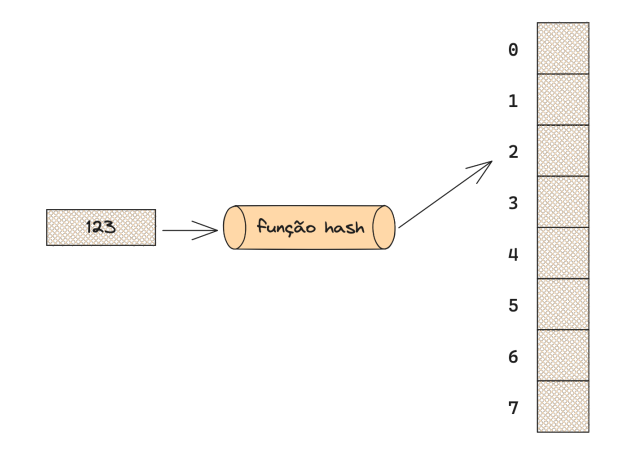

**Funcionamento**

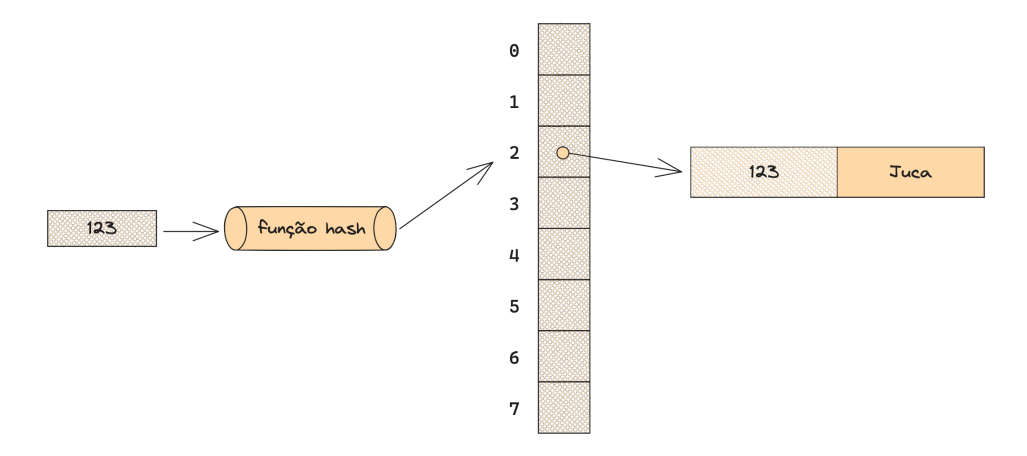

**Funcionamento**

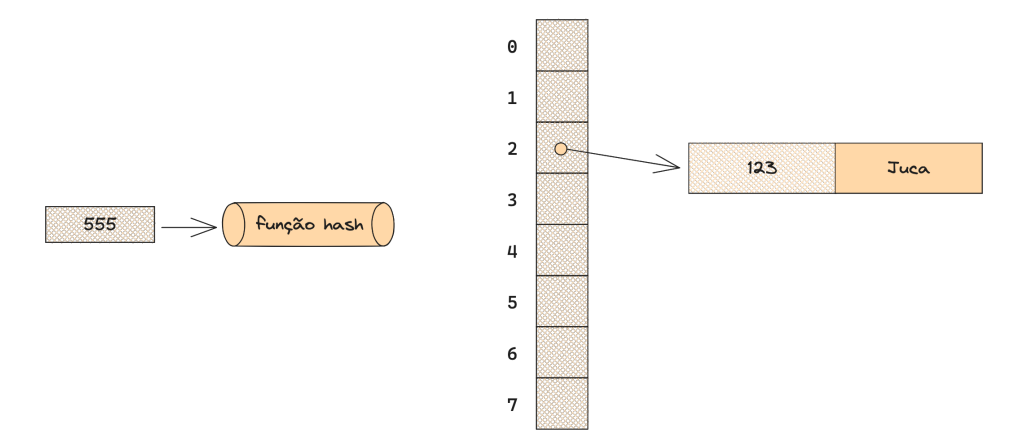

**Funcionamento**

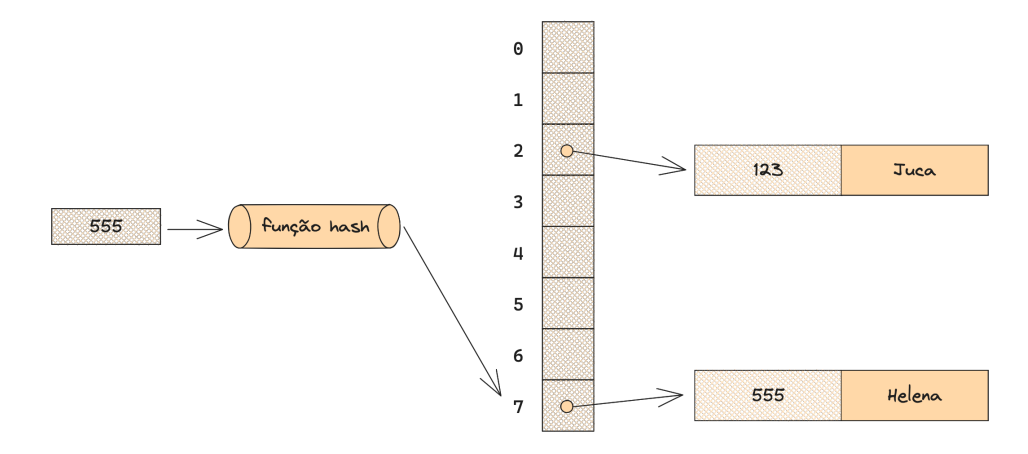

**Funcionamento**

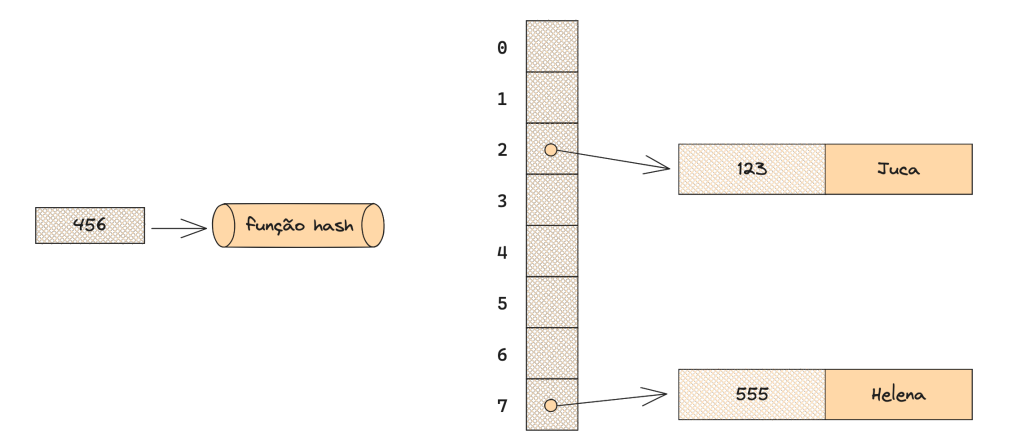

#### **Funcionamento**

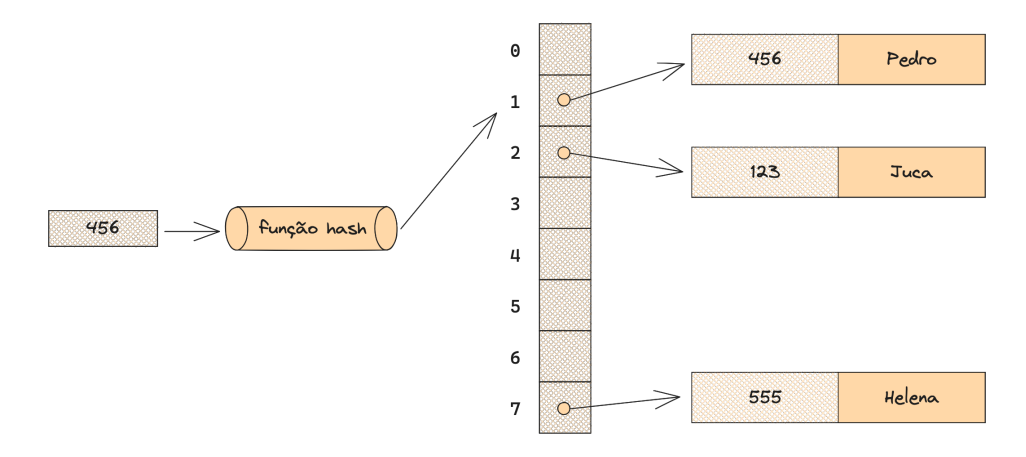

789

#### **Funcionamento**

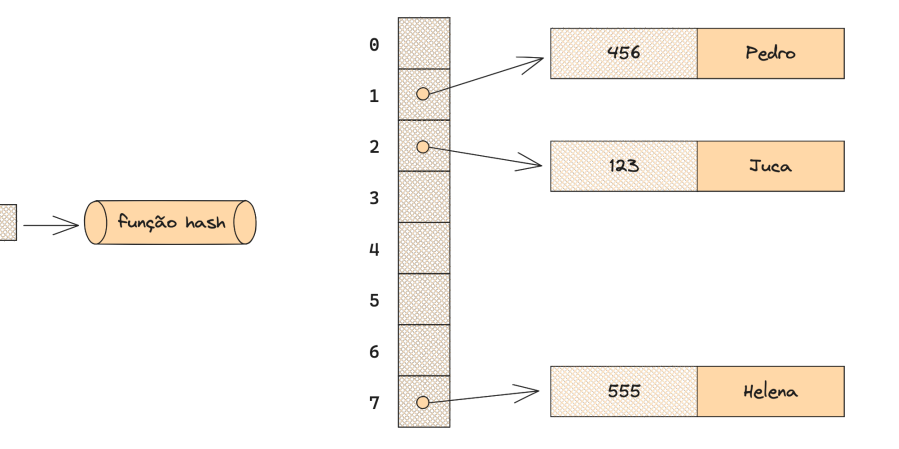

#### **Funcionamento**

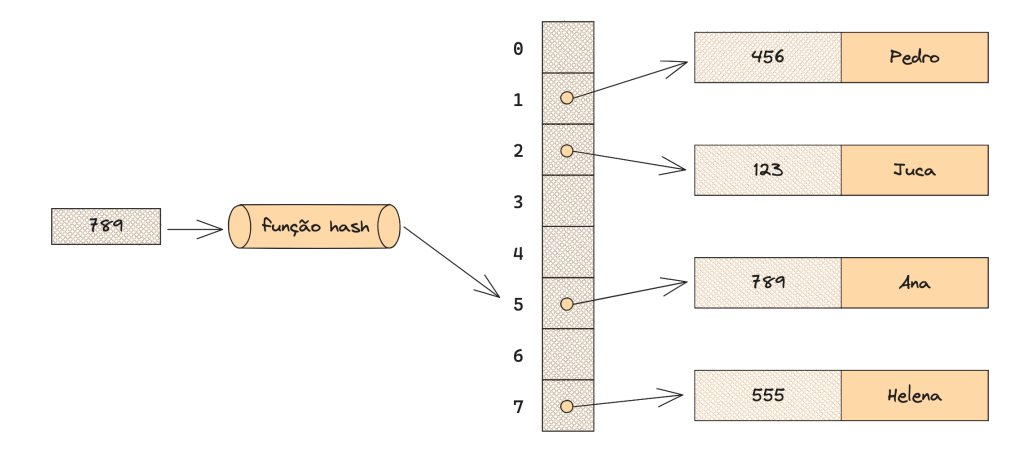

### **Função de espalhamento**

**Função de resumo, função** *hash* **ou função de** *hashing*

- Algoritmo determinístico que transforma uma entrada de **comprimento variável** (chave) em uma **saída de comprimento fixo** (índice no arranjo)
- Mapeia chaves distintas para índices distintos, fazendo o espalhamento das chaves pelo arranjo
- $\blacksquare$  Na equação 1 tem-se uma função de espalhamento h que recebe uma chave **k** e retorna o resto da divisão de **k** por **m**, sendo **m** o tamanho do arranjo e **k** um número natural

$$
h(k) = k \mod m, \quad m \in \mathbb{N} \tag{1}
$$

Com um espalhamento perfeito, toda operação de inserção ou remoção é feita em O(1)

### **Função de espalhamento Colisões**

### Colisão

Quando chaves distintas, ao passarem por uma função de espalhamento, resultarem em um mesmo índice no arranjo

- Na prática o espalhamento perfeito não é possível, assim é necessário prover uma solução para quando isso ocorrer
	- 1 Combinar com outra estrutura de dados (*e.g.* lista encadeada)
	- 2 Usar endereçamento aberto com busca linear,

■ Insere elemento na próxima posição livre do vetor

- Apresenta como limitações o agrupamento de valores e não garante um espalhamento uniforme
- 3 Usar endereçamento aberto com busca quadrática

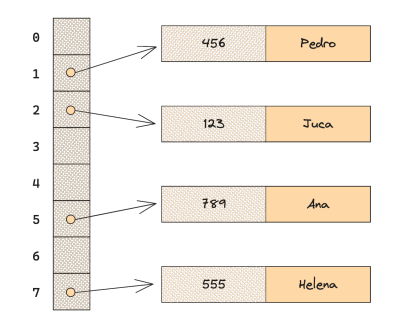

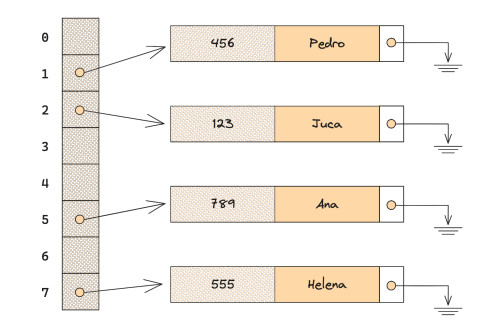

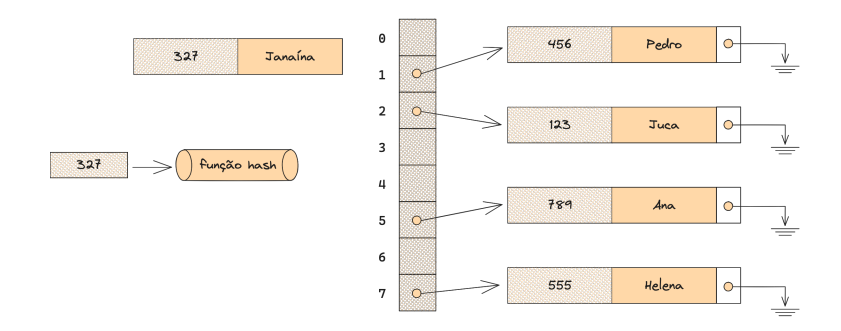

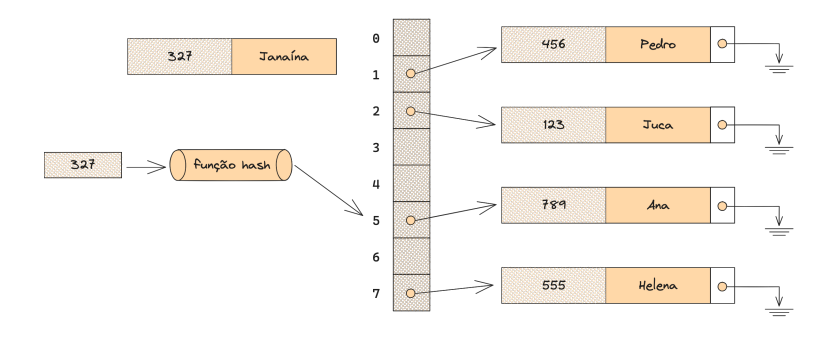

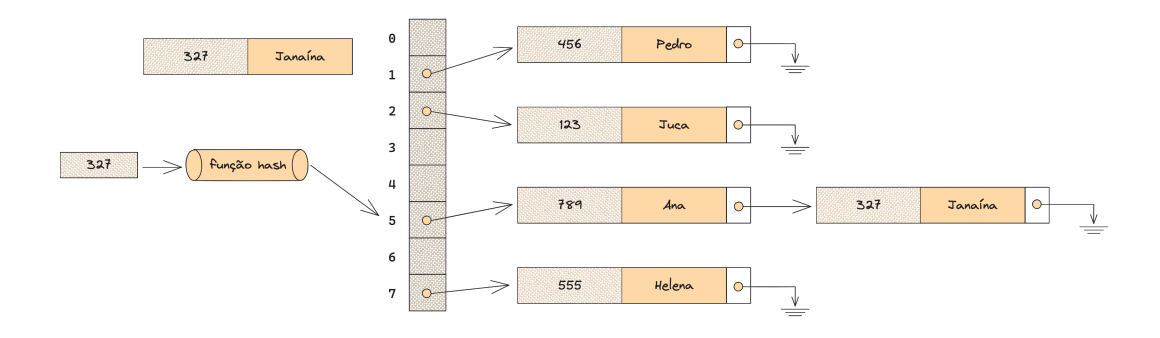

### **Funções de espalhamento para tabelas de dispersão**

**Método da divisão (ou congruência linear) para chaves numéricas**

Divida a chave **k** pelo tamanho do arranjo **m** e use o resto da divisão como índice

 $h(k) = k \mod m$ ,  $m \in \mathbb{N}$ 

Para ter um espalhamento mais uniforme das chaves é necessário que **m** seja um número primo distante de pequenas potências de 2

```
pessoa_t juca = {20231113}, "Juca", "juca@example.org"};
int chave = 20231113;
int_{m} = 5013;int posicao = chave \frac{9}{10} m; // 20231113 \frac{9}{10} 5013 = 3658
tabela[posicao] = juca;
```
### **Funções de espalhamento para tabelas de dispersão**

**Método da divisão para chaves alfanuméricas**

- Converta uma chave alfanumérica em um número natural
- Faça a soma ponderada dos códigos ASCII de cada caractere que compõe a chave para evitar que permutações de uma chave gerem um mesmo *hash*

A posição do caractere multiplicado por seu código ASCII

```
int hash(char ∗chave, int m){
    int soma = 0:
    for(int i = 0; chave[i] != '\0'; i++){
        soma += (i+1) * chave [i];
    }
    return soma % m;
}
int posicao = hash("juca@example.org");
```
# **Implementação na linguagem C**

#### **Tipos abstratos de dados**

```
#include <stdbool.h>
#include <stdio.h>
#include <stdlib.h>
#include <string.h>
typedef struct {
   char ∗cpf;
   char ∗nome;
   char ∗email;
} pessoa_t;
typedef struct no {
   char ∗chave;
   pessoa_t ∗valor;
   struct no ∗prox;
} no_t;
typedef struct dicionario {
   int tamanho; // tamanho do vetor
   no_t ∗∗vetor;
 dicionario_t;
```
#### **Função para criar dicionário**

```
dicionario t *criar dicionario(int m) {
   dicionario_t ∗d = NULL;
   if (m < 1) {
       return NULL;
    }
   if ((d = (dicionario t *)malloc(sizeof(dicionario t))) == NULL) {return NULL;
    }
   d−>tamanho = m;
   if ((d->vetor = calloc(m, sizeof(no t *))) == NULL) {
       return NULL;
    }
   // O calloc já deve colocar NULL, mas deixo aqui de forma explícita
   for (int i = 0; i < m; ++i) {
       d−>vetor[i] = NULL;
    }
   return d;
}
```
**Funções para liberar memória reservada e evitar o vazamento de memória**

```
void destruir_pessoa(pessoa_t ∗pessoa) {
    if (pessoa−>cpf != NULL) {
        free(pessoa−>cpf);
    }
    if (pessoa−>nome != NULL) {
        free(pessoa->nome);
    }
    if (pessoa−>email != NULL) {
        free(pessoa->email);
    }
    free(pessoa);
}
void destruir_no(no_t ∗no) {
    if (no != NULL) \{free(no−>chave);
        destruir_pessoa(no−>valor);
        free(no);
    }
}
```
**Funções para liberar memória reservada e função hash**

```
void destruir dicionario(dicionario t *d) {
    if (d != NULL) {
        for (int i = 0; i < d->tamanho; ++i) {
            // TODO destruir lista encadeada
            destruir_no(d−>vetor[i]);
        }
        free(d−>vetor);
        free(d):
    }
}
// método por divisão com chave alfanumérica
int hash(const char ∗chave, int m) {
    int soma = 0;
    for (int i = 0; chave[i] != '\0'; i++) {
        soma += (i + 1) * \text{chave}[i];}
    return soma % m;
}
```
#### **Função para inserir na tabela**

```
bool inserir(dicionario_t ∗d, char ∗chave, pessoa_t ∗valor) {
   int indice = hash(chave, d−>tamanho);
   no t *no = malloc(sizeof(no t));
   if (no == NULL) {
       return false;
    }
   // strdup reserva memória para fazer a cópia da string. Presente em string.h padrão
   // C23 https://en.cppreference.com/w/c/string/byte/strdup
   no−>chave = strdup(chave);
   if (no−>chave == NULL) {
       free(no):
       return false;
    }
   no−>valor = valor;
    // TODO não está tratando colisões
    // se houver colisão é necessário usar uma lista encadeada
   no−>prox = NULL;
   // libera a memória se existir um nó anterior na posição
   destruir_no(d->vetor[indice]);
   d−>vetor[indice] = no;
   return true;
```
#### **Funções para buscar e imprimir pessoa**

```
pessoa_t ∗buscar(dicionario_t ∗d, char ∗chave) {
   int indice = hash(chave, d−>tamanho);
   if (d−>vetor[indice] != NULL) {
       // TODO Abaixo só pega o primeiro elemento da lista encadeada
       // é necessário percorrer a lista encadeada e não apenas o primeiro
       // elemento
       if (strcmp(d−>vetor[indice]−>chave, chave) == 0) {
       return d−>vetor[indice]−>valor;
        }
    }
   return NULL;
}
void imprimir pessoa(dicionario t *d, char *chave) {
    pessoa_t *p = buscar(d, charge);if (p := NULL) {
       printf("CPF: %s\tNome: %s\tEmail: %s\n", p−>cpf, p−>nome, p−>email);
   \} else \{printf("Pessoa com CPF %s não encontrada\n", chave);
    }
}
```
**Função main**

}

```
int main(int argc, char ∗∗argv) {
    dicionario_t ∗dicionario = criar_dicionario(5);
   if (dicionario == NULL) {
      printf("Não foi possível reservar memória\n");
      exit(EXIT_FAILURE);
    }
    pessoa_t ∗p = malloc(sizeof(pessoa_t));
   // https://en.cppreference.com/w/c/string/byte/strdup
    // strdup reserva memória para fazer a cópia da string. Presente no padrão C23
    p−>cpf = strdup("123");
    p−>nome = strdup("Juca");
    p−>email = strdup("juca@example.ogr");
    inserir(dicionario, p−>cpf, p);
   imprimir_pessoa(dicionario, "123");
    destruir_dicionario(dicionario);
   return 0;
```
### **Caso seu compilador C não tenha suporte a função strdup**

<https://en.cppreference.com/w/c/string/byte/strdup>

A função abaixo pode ser usada para copiar cadeias de caracteres que são alocadas dinamicamente na memória

```
char ∗ copia_string(char ∗s) {
    char *copia = malloc(sizeof(char) * (strlen(s) + 1));
    if (copia == NULL) {
        return NULL;
    }
    strcpy(copia, s);
    return copia;
}
int main(){
    char *cpf = copia string("123");
    free(cpf);
    return 0;
}
```
# **Exercícios**

### **Exercício 1**

**Estudar o código, compilar e executar**

**1** Compile o código fornecido e use o valgrind para verificar se tem vazamento de memória

gcc main.c −o primeiro valgrind −−leak−check=yes ./primeiro

2 Compile o código fornecido com parâmetros adicionais do gcc para verificar se tem vazamento de memória

gcc −Wall −g −fsanitize=address main.c −o segundo ./segundo

### **Exercício 2**

**Corrigir o código fornecido para tratar colisões**

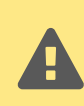

As funções destruir dicionario, inserir e buscar possuem um comentário TODO indicando que a implementação fornecida não trata colisões

- 1 Corrija o código fornecido para permitir tratar colisões por meio de uma lista encadeada
- 2 Use o valgrind e o gcc para garantir que sua solução não apresente vazamento de memória

### **Exercício 3**

#### **Implementar novas funcionalidades**

- 1 Remoção de elemento no dicionário
	- Deve procurar pela chave e retornar true se conseguiu remover ou false, caso a chave não esteja na tabela
- 2 Exibir todas informações armazenadas no dicionário. No exemplo abaixo o dicionário tem tamanho 3 e contém 3 elementos, sendo que houve uma colisão na posição 1 e não tem elementos na posição 2

0: [(123, Juca, juca@example.org)] 1: [(456, Ana, ana@example.org), (789, Pedro, pedro@example.org)]  $2: \Gamma$ 

3 Use o valgrind e o gcc para garantir que sua solução não apresente vazamento de memória

### **Referências**

**Aula baseada em**

F LAGO PEREIRA, Silvio do. **Estruturas de Dados em C - Uma Abordagem Didática**. Saraiva, 2016. ISBN 9788536517254. Disponível em: <<https://app.minhabiblioteca.com.br/#/books/9788536517254>>. Acesso em: 1 nov. 2023.